## FORMATO PARA LA FO RMULACI€N DE PROYECTOS

#### 1. INFORMACI€N B•SICA

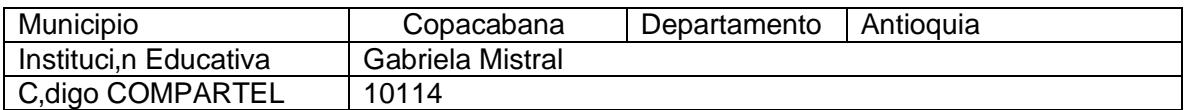

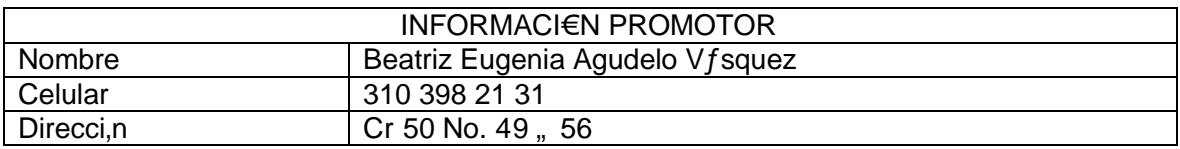

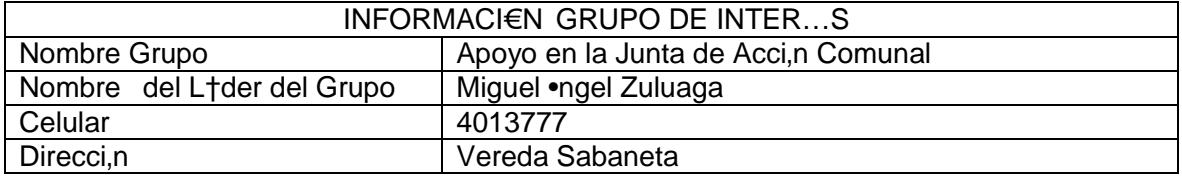

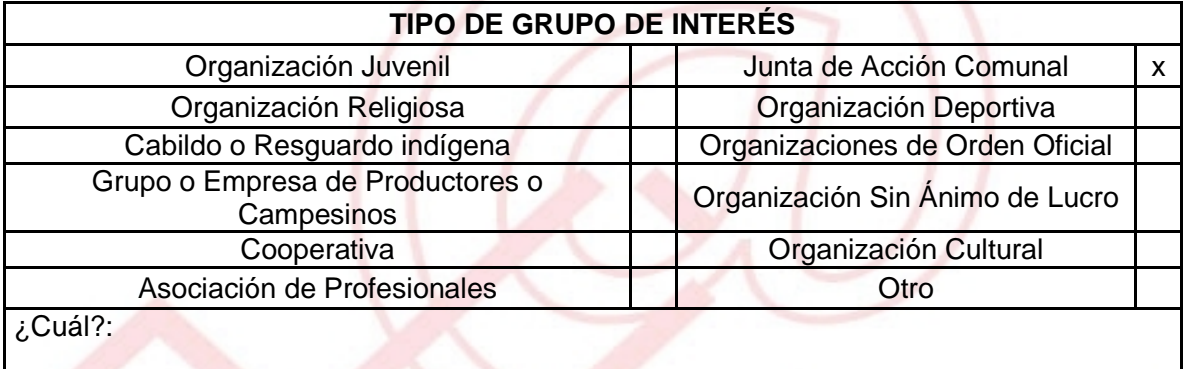

DESCRIBA COMO UTILIZAR• LAS TIC EN LA FORMULACI€N DEL PROYECTO: Por medio de las herramientas virtuales del Telecentro, se realizaran investigaciones relacionadas con los productos de la regi€n y se mostraran las riquezas de la regi€n en internet.

### 2. INFORMACI€N DEL PROYECTO

NOMBRE DEL PROYECTO:

COPACABANA: Sabores de nuestra regi,n.

A QU… INICIATIVA DESARROLLO LOCAL EST• VICULADO EL PROYECTO : Producci€n y comercializaci€n agropecuaria.

OBJETIVOS GENERAL Y ESPECIFICOS:

OBJETIVO GENERAL :

ð· Incentivar a la comunidad para el desarrollo de la comercializaci€n de sus productos, y a su vez que aprendan a establecer sistemas de control de calidad de los mismos

OBJETIVOS ESPECIFICOS:

- ð· Estimular en ellos la importancia del desarrollo socioecon€mico de la regi€n, mediante la generaci€n de nuevos empleos e inyecci€n econ€mica tanto a ellos como a su comunidad.
- ð· Fomentar en los integrantes de la vereda el emprendimiento, para la b…squeda de nuevos mercados.

DESCRIPCION DEL PROBLEMA: La gran diversidad de cultivos agr•colas que siembran en el municipio de Copacabana y la variedad de productos que se preparan con ello, fue uno de los motivos por los cuales se pens€ en la comercializaci€n de los mismos,pero la mayor dificultad es la poca comercializaci€n que estos productos y a su vez los cultivos tiene, lo que propicia a que los ingresos econ€micos de los habitantes de la regi€n se vean afectados y esto se da por la falta de orientaci€n para su comercializaci€n.

Por tal motivo, este proyecto se implementa acorde a los intereses de la comunidad, los cuales se encuentran interesados en realizar empresa y conocer mejores mercados, considerando que esta seria la manera de potencializar los productivos existentes en la regi€n, adem"s la necesidad de forjarse un mejor futuro para ellos y sus hijos, as• como la b…squeda del desarrollo de sus habilidades.

APROXIMACI€N A LA SOLUCI€N: A trav†s del nuevo telecentro se busca que la comunidad de Copacabana pueda generar alternativas de soluci€n a la comercializaci€n de sus productos a nivel regional y de esta manera poder ‡especializarseˆ en actividades de alto rendimiento con sistemas de cultivo que le permitan generar una mayor percepci€n de mercados. La idea es que por medio de un bazar se muestren los productos de la regi€n.

JUSTIFICACION DEL PROYECTO : por medio de los cursos en l•nea que ofrece el SENA fortalecer y perfeccionar las t†cnicas de elaboraci€n de los productos y asi de esta manera poder alcanzar todos los mercados de la regi€n, para obtener mejores fuentes de ingreso para ampliar el mercado, ampliar la variedad de productos y as• darlos a conocer en toda la comunidad y que puedan ser muy asequibles.

POBLACION OBJETIVO: Todos los comerciantes de el municipio de Copacabana, debida a que por medio de la comercializaci€n de sus productos todos se ver"n beneficiados, pues con el incremento en su econom•a cada familia del sector podr" brindarles un mejor futuro a sus hijos.

## ACTIVIDADES A DESAR ROLLAR :

Capacitaciones relacionadas con el emprendimiento: Por medio de las herramientas virtuales se den charlas de emprendimiento y manejo de las finanzas, ideas de negocio, entre otras. Para que de esta manera las personas de la vereda participantes del proyecto tengan los conocimientos te€ricos de la forma a adecuada para la realizaci€n de un negocio.

Bazar: Por medio de la realizaci€n de un bazar se incentivara a los habitantes de la vereda para que comiencen a mostrar sus productos.

Muestra cultur al: Incentivar las actividades culturales y recreativas para que se ampli† la venta de los productos.

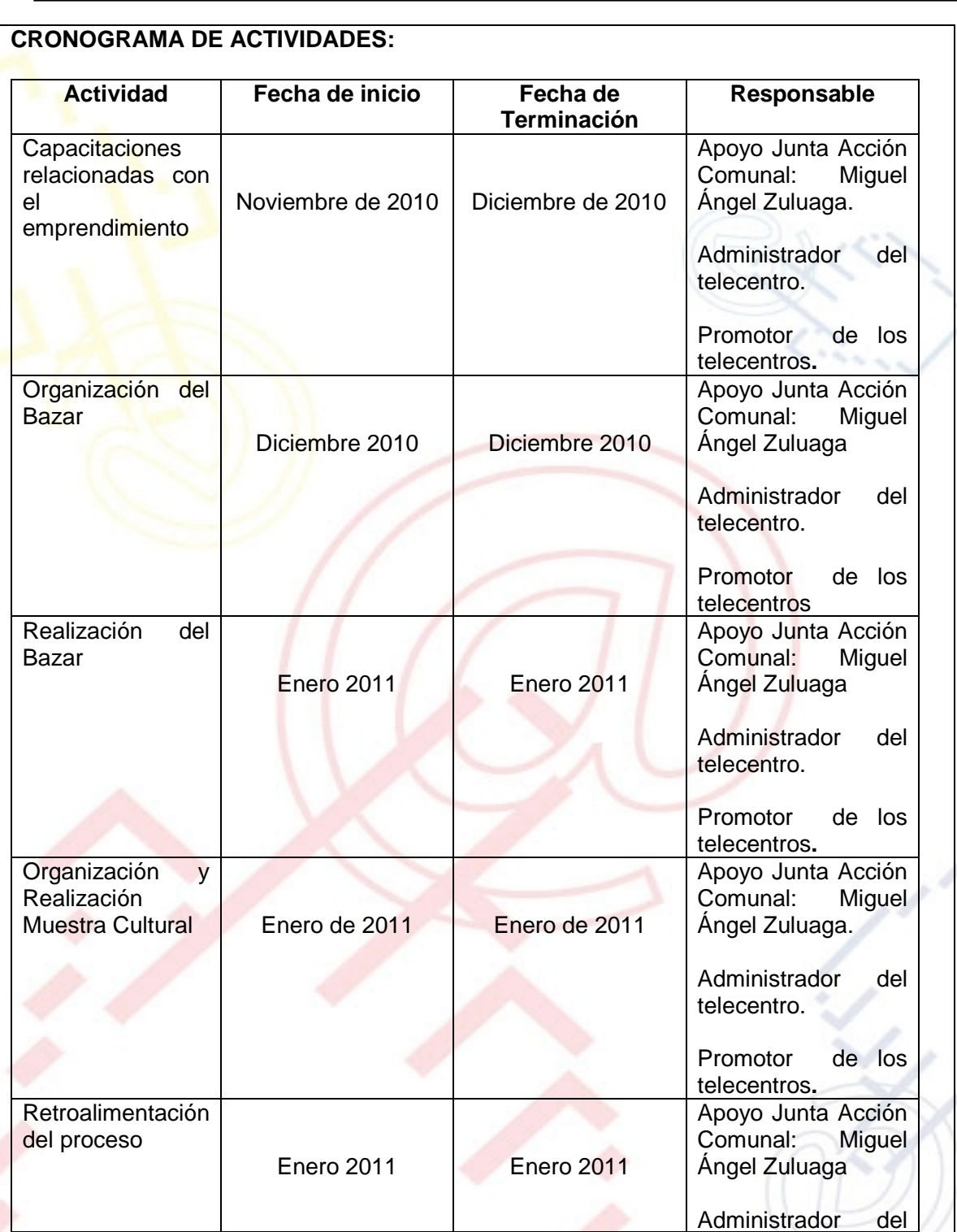

 $\overline{\phantom{a}}$ 

UNI€N TEMPORAL ACCESO AL S@BER CALLE 12 No. 8-55 TELEFAX (1) 3343886 BOGOT•, COLOMBIA E-mail: [accesoalsaberr2@gmail.com](mailto:accesoalsaberr2@gmail.com)

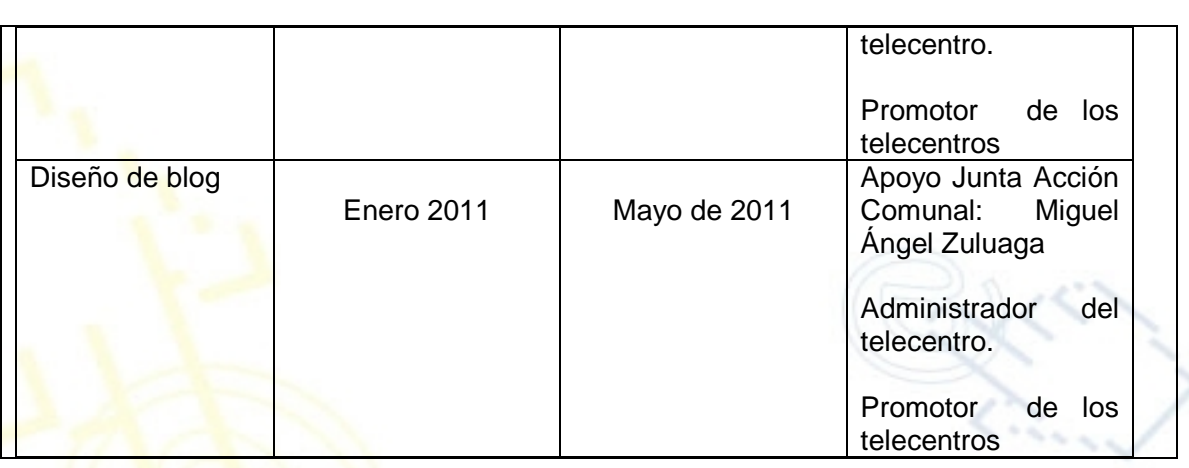

### REQUERIMIENTOS

Para el cumplimiento de este proyecto se hace necesario la consecuci€n de algunos elementos que podr•an continuar siendo …tiles para el desarrollo del mismo y como bien del Telecentro:

- ð· 10 computadores de mesa con Windows 7 y cada uno de los programas actuales instalados.
- ð· 1 set para el mantenimiento de los computadores.
- ð· Un sal€n con servicio de Internet y papeler•a b"sica de oficina.

Parte de este material ya se tiene como lo son 5 de las computadoras, pero, para mayor rendimiento se puede contar con la posibilidad de conseguir m<sub>i</sub>s equipos, de esta forma estar•a apuntando a atender mayor cantidad de poblaci€n al mismo tiempo.

ð· Un sal€n para la realizaci€n del Bazar y la muestra cultural

# FISICOS:

- ð· 1 empleado permanente y que maneje los programas de office para que oriente a los usuarios del nuevo Telecentro.
- ð Papeler•a b sica de oficina.
- ð· 1 sal€n con servicio permanente de Internet.
- ð· Un sal€n para la realizaci€n del Bazar y la muestra cultural

FINANCIEROS: \$919.000

HUMANOS: Administrador del telecentro ser,, quien apoye los procesos y promotora del telecentro quien dirigir,, las actividades.

### PRESUPUESTO

Con base en la informaci€n anterior, construya de coherentemente el presupuesto del proyecto. Puede adjuntar una columna con observaciones.

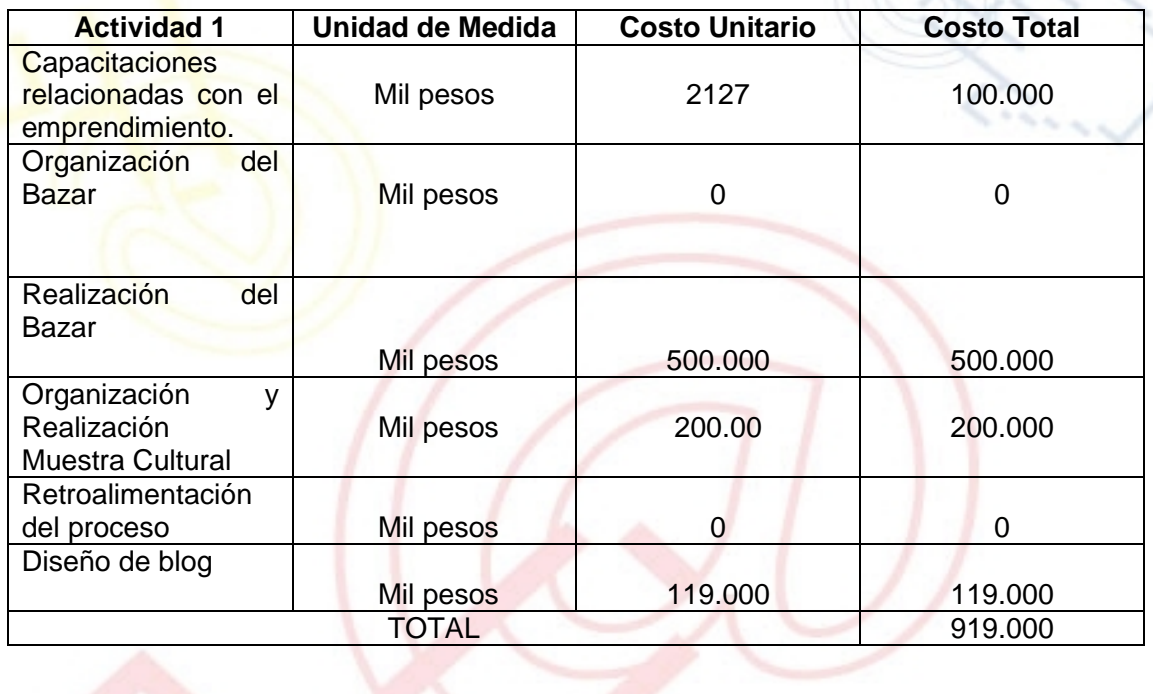

#### PORTAL DE LIBRE ACCESO AL CUAL EL PROYECTO SE ENCUENTRA VINCULADO:

Este proyecto puedes ser consultado en el portal de libre acceso denominado: Telecentros Compartel Regi€n 2, Siguiendo el link: - http://telrecesent ropartelr2.wordpress.com